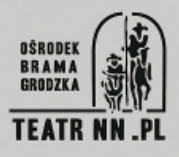

# **DANIELA DEMIDOWSKA-MAREK**

**ur. 1943; Krzeszów Górny**

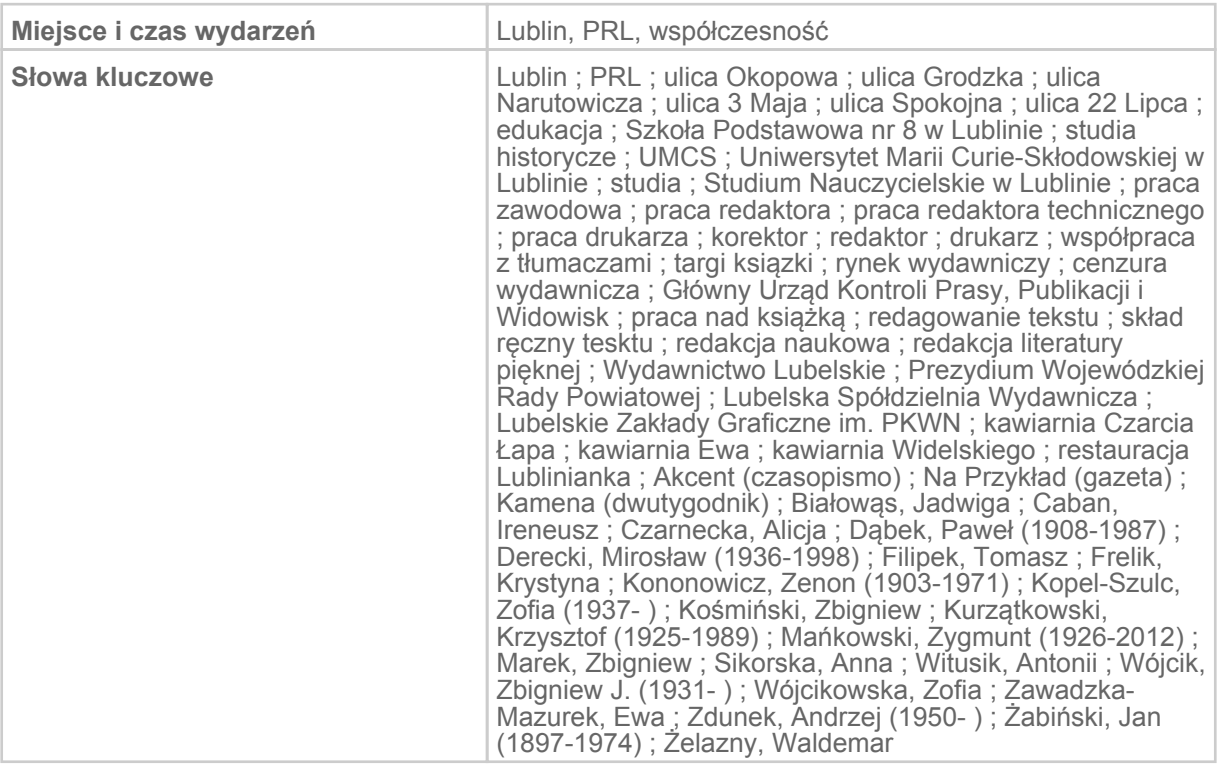

## 1. Ulica Spokojna (dawniej 22-go Lipca) –dzieciństwo i lata szkolne

[Nazywam się] Daniela Demidowska-Marek, urodziłam się dwudziestego piątego kwietnia 1943 roku, nie w Lublinie, ale [w] Krzeszowie Górnym, to jest województwo lubelskie. [Rodzice] wtedy mieszkali w Krzeszowie Górnym, [pochodzili] stamtąd. I chyba w [19]50 roku. Nie pamiętam, ale to była chyba moja druga klasa podstawówki już razem z moim bratem, [który] się urodził w roku czterdziestym szóstym [przyjechaliśmy] do Lublina. To nawet nie [chodziło o] znalezienie lepszej pracy, po prostu ojciec pracował tutaj w obecnym Urzędzie Wojewódzkim, a przedtem to się nazywało Prezydium Wojewódzkiej Rady [Narodowej]. I od tej pory mieszkamy tutaj na Spokojnej, a przedtem to się nazywała 22-go Lipca, to były takie czasy. No, rzeczywiście była bardzo spokojna, myśmy mieszkali na końcu tej ulicy, a ona była nieprzejezdna, ślepa. Nadal jest zresztą ślepa. Tam na końcu była ta szkoła

gastronomiczna i krawiecka, a obok było radio. Myśmy mieszkali tam, gdzie taki jest dworek mały w głębi ogrodu i tam za tak zwanym płotem było radio, rozgłośnia lubelska. I myśmy mieszkali za płotem tego radia to znaczy w sąsiedniej posesji. Na terenie Prezydium Wojewódzkiej Rady był taki boczny budynek i tam kilka rodzin mieszkało. No tak, a za płotem tak zwanym, to był płot siatkowy zapewne, a może żelazny, elegancki –nie pamiętam, w każdym razie tam była rozgłośnia radiowa. To już nie Pszczółka, [która] powstała po wojnie, ale rozgłośnia, Radio Lublin. Tam był ogród i [chodziliśmy] z bratem na jabłka. Oczywiście przez płot, bo wstęp chyba był wzbroniony. To był pierwszy w Lublinie i w ogóle może w Polsce, ale pewnie w Lublinie, domofon. I naszą największą frajdą to był dzwonek i ucieczka, i oczywiście pojawienie się kogoś, kto tam miał dyżur. Musiał tam ktoś być cały [czas] jakiś stróż. Wtedy to się nie nazywało ochroniarz, tylko stróż, pewnie, nocny.

[Do szkoły chodziłam] na Lipową. To był numer dziewięć, a potem w tym samym budynku do liceum Teraz jest piątka, a przedtem to była jedynka. Ten sam budynek tylko inne wejścia były do szkół. Tam były w sumie trzy szkoły podstawowe w tym samym budynku. Dziewięć to szkoła, do której ja chodziłam, a Lucjan, mój brat chodził chyba do ósemki, bo nie chcieliśmy do jednej szkoły chodzić na wszelki wypadek. Ale było jedno wejście do budynku i liceum było na górze. Jedynka już. Tak, że ja się tylko przeniosłam z jednej części budynku do drugiej. Szkołę akurat [wspominam] jakoś tak kiepsko. Potem była matura i studia. Historia na UMCS to był mój wybór, zdecydowanie. A potem te studia też mi przeszły jakoś tak –ponieważ mieszkałam blisko, to tak zajęcia, dom i tak bez życia towarzyskiego, prawdziwego studenckiego. No, tak byle jak.

## 2. Największe wydawnictwo po tej stronie Wisły - praca w Wydawnictwie Lubelskim

Po skończeniu studiów pracowałam w studium nauczycielskim w bibliotece. [To było] w 19[68] roku, niecały rok tam byłam i w czasie wakacji przyszło do domu dwóch panów po mnie. Żebym poszła [pracować] do Wydawnictwa [Lubelskiego]. Jeden to był późniejszy mój szef, jak już przyszłam do wydawnictwa, a drugi to był mój tak zwany opiekun z roku podczas pisania pracy magisterskiej. To zwykle był profesor, ale profesor był niedostępny, to były takie czasy. Zresztą mój profesor to był rzeczywiście panisko, niedostępny. Było dwóch panów asystentów jego –jeden był z doktoratem i jeden młodszy, magister. I oni, powiedzmy, zajmowali się tą naszą grupką, która pisała pracę u profesora Willaume'. No i tenże pan, który już od dawna jest profesorem, zresztą bardzo sympatyczny, Wiesław Śladkowski z moim późniejszym szefem przyszli po mnie, właśnie nawiedzili dom podczas mojej nieobecności. No, dla mnie to było bardzo ciekawe –co to będzie. Jak to będzie? I chyba od września –no tak, wróciłam z wakacji i poszłam do roboty. Do wydawnictwa. Skoro przyszli po mnie to musiałam, byłam zdyscyplinowana zawsze, więc z pewną tremą, ale poszłam. Byłam bardzo onieśmielona. Ponieważ dostałam od razu tak zwaną pracę zbiorową, czyli [to, co] najgorsze, najtrudniejsze, jakkolwiek nie była to

stricte naukowa na szczęście, to trudno powiedzieć, że na głęboką wodę, ale no tak mnie rzucono. Pierwszy, maszynopis, jaki dostałam to była historia Lublina. A potem to różnie. Pracowałam w redakcji naukowej, ale historycznej, humanistycznej, trochę też było filozofii. Było nas parę osób, a w okresie apogeum wydawniczego, czyli wzrostu kadry wydawniczej, to ze czterdzieści. W sumie, w całym wydawnictwie. No bo tam były prawdziwe, uczciwe działy. Cały dział duży księgowości, dwie redakcje –literatury pięknej i ta naukowa, w której ja byłam i tak zwana redakcja techniczna. Z tym, że w mojej redakcji oczywiście wydawało się rzeczy naukowe. Dużo było prac habilitacyjnych, doktorskich –taki wymóg był i chyba jest nadal, że habilitacyjna musi być wydana drukiem. No to myśmy wydawaliśmy takie rzeczy też. Ale przede wszystkim z historii i z filozofii oczywiście. Ale prócz tego w naszej redakcji były [wydane] takie dwa albumy: Żabiński, Kononowicz "Zwierzęta mówią" "Ptaki i Ssaki" akurat ja przy tym pracowałam. To nie było aż tak ściśle [naukowe].

[Wtedy] właściwie nie było innych wydawnictw. Wydawnictwo Lubelskie było pierwszym i największym po tej stronie Wisły. Dopiero później powstało to takie partyjne wydawnictwo KAW [przyp. red. Krajowa Agencja Wydawnicza] no i oczywiście KUL tak, jak i UMCS miały swoje wydawnictwa. Ale Wydawnictwo Lubelskie to było co innego, bo to było państwowe "PP"–Przedsiębiorstwo Państwowe, bo [wydawało] całą literaturę –i piękną, i naukową, a tamte to były branżowe, one były tylko uczelniane i wydawały rzeczy ze swojej uczelni. Myśmy, co prawda współpracowali blisko z UMCS-em, ale z KUL-em też. To znaczy dużo w literaturze pięknej było [autorów] z KUL-u, bo przecież KUL nie wydawał literatury pięknej, tylko prace głównie doktorskie czy habilitacyjne.

[Rocznie wydawaliśmy] kilkadziesiąt tytułów, tak mi się wydaje, bardzo różnych. Bo i maleńkie tomiki poetyckie, i jednocześnie takie [pozycje], jak "Majdanek"czy "Zamek"–wielkie i duży format. Ale tytuł jest tytułem, tu jedna i tu jedna sztuka. Wydawnictwo Lubelskie było instytucją państwową, wiadomo było, że rządzi polityka i w związku z tym wiele pozycji książkowych, wydawano, bo taka była potrzeba czy trend. No i być może w tym czasie więcej w ogóle wychodziło. Nie dotyczy to tylko naszej redakcji, ale również [literatury] pięknej. Był taki okres, kiedy wydawano na przykład literaturę ukraińska, klasykę ukraińską. Bo to właśnie tak było dobrze widziane na górze. Ale też na przykład w Wydawnictwie Lubelskim wyszedł jeden czy drugi Łojek, który mieszkał w Warszawie, a który w Warszawie, nie mógł wydawać bo tam był zakaz. A ponieważ był znaną osoba, to zgodzono się na wydawanie go w tak zwanym wydawnictwie prowincjonalnym, bo to wtedy jest mniej widoczny. I wychodził w Lublinie –dwie czy trzy jego książki wyszły w Lublinie. W Warszawie nie. Tak, że to były też takie układy, takie właśnie fluktuacje, zależnie od tego, kto tam na górze rządził.

Ilustracje, zdjęcia czy powiedzmy rysunki, bo to różnie było, zamawiał wydawca u fotografów albo u grafików. Oni przynosili gotowe projekty, a wydawca albo przyjmował, albo odrzucał. Albo sugerował coś innego, jeżeli się nie podobało. To nie było tak, że wszystko się przyjmowało w ciemno. Dla nas dużo pracował, współpracował z nami Krzysztof Kurzątkowski, bo on po prostu czuł książki. Potem współpracował z wydawnictwem KUL-owskim, robił oprawę graficzną, czasami ilustracje do książek. Tłumacze też nie byli zatrudnieni w wydawnictwie, tylko na zasadzie współpracy. Tłumaczy szukało się na zewnątrz, zwykle na uczelni. Panie maszynistki, zawodowe maszynistki też pracowały dla nas w domu, bo to były prace zlecone. To różne panie były. Miedzy innymi pani która pracowała w PAP-ie, w Polskiej Agencji Prasowej pisała też dla nas.

[Wtedy] nie było takiego reżimu, że trzeba było siedzieć co do godziny z zegarkiem w ręku. Były listy obecności, ale było wiadomo, że się pracuje. Wtedy jeszcze w ogóle soboty przecież były pracujące. Potem dopiero gdzieś w latach już Solidarności albo tuż przed Solidarnością to chyba jedna wolna sobota była, a potem już więcej, ale ja wiem, że było tak, że coś się odpracowywało, ale czy sobotę wolną? Myśmy często odpracowywali w niedzielę, ale to było takie odpracowywanie, że przychodziło się, no bo trzeba było być. Siedem godzin chyba myśmy pracowali. Dłuższe były też urlopy zresztą dwa tygodnie wtedy. Ciągle brało do domu te maszynopisy, te teksty, te teczki, te papierzyska –bo to przecież w teczkach było wszystko, a nie na dyskietach –i w domu się zasuwało. Bo to różnie było. Opóźnienia najprzeróżniejsze były spowodowane różnymi sprawami niezależnymi od człowieka, niektóre [zlecenia] były pilne, no to się brało do domu przecież. W wydawnictwie wprawdzie był duży pokój, ale [pracowało tam] parę osób, autorzy przychodzili, imieniny się obchodziło też huczne dosyć, zresztą nie tylko pracowników wydawnictwa. Tak, że życie towarzyskie też kwitło.

## 3. Historia Wydawnictwa Lubelskiego

Na początku powstała spółdzielnia wydawnicza. To było gdzieś w roku [19]57 może, w tak zwanej odwilży po Gomułce, w tym czasie, ale ja nie pamiętam, w którym to było roku. Mieściła się na 3-go Maja, tam, gdzie potem był "Kurier [Lubelski]"w tym pałacyku takim po lewej stronie. Zresztą nie wiem, czy to już było Wydawnictwo Lubelskie, czy jeszcze spółdzielnia wydawnicza, ale Wydawnictwo Lubelskie założyło "Kurier"i przez parę lat "Kurier"nie był samodzielną firmą, ale [działał] przy wydawnictwie. Nawiasem mówiąc, ale to dużo później, w latach późnych siedemdziesiątych albo wczesnych osiemdziesiątych przy Wydawnictwie był też "Akcent"jako taka trzecia redakcja, redakcja merytoryczna, potem się usamodzielnił. Był tam [redaktor] naczelny, zresztą cały czas ten sam do tej pory, ale to było w ramach wydawnictwa najpierw. Potem, ale nie wiem, kiedy [wydawnictwo] przeniosło się na Okopową. Tam gdzie NIK jest. To był budynek NIK-u, a ponieważ to wszystko państwowe było, to były inne zupełnie zasady i NIK pewnie użyczył [pomieszczeń] na parterze i częściowo na pierwszym piętrze. To było w budynku tym takim dużym, narożnym Szopena-Okopowa, tam na rogu był sklep z butami. To ten duży budynek. Wchodziło się z bramy od Okopowej, a ponieważ to był budynek

przedwojenny to były ogromne pokoje i przypomniałam sobie, że jak przyszłam do pracy w sześćdziesiątym ósmym, to na pierwszym piętrze był pokój z taką byle jaką z dykty ścianką działową między redakcjami Tak były przedzielone prowizorycznie. Nie wiem, czy w ogóle można było budować jakieś ściany w środku, no więc to taka była ścianka była działowa byle jaka. A potem redakcje zeszły na parter i to już były salony, duże pokoje. W takim jednym pokoju to najpierw trzy, a potem cztery osoby siedziały i to rzeczywiście był już luz, ale tak czy inaczej w jednym pokoju kilka osób było. "Akcent"na górze miał oczywiście swój pokój, a potem też przenieśli się na parter. W środku był wspólny sekretariat, od samego początku z Renią sekretarką. Renia to była taka opoka, bo dyrektorzy, szefowie się zmieniali, ich było wielu, a ona była do końca. Ja odeszłam na miesiąc przed formalnym rozwiązaniem wydawnictwa, bo jakoś psychicznie już bardzo źle się czułam. Okres, kiedy to wszystko już leci właściwie, to jest bardzo nieprzyjemny. Tak, że ze względów psychicznych odeszłam, zresztą tam już nic nie było, co robić. Tak wszyscy się tylko plątali i denerwowali się. Bo już nie było nic, żadnej roboty, tylko koleżanki kiermasz organizowały, wyprzedaż książek, żeby długi oddać, oczywiście, wydawnicze. Tak, że wyprzedaże książek to była cała robota.

Założycielem spółdzielni wydawniczej był Ryszard Dunin. Potem był sekretarzem wydawnictwa, to on zajmował się umowami między autorem a wydawnictwem, załatwiał sprawy prawne. Ryszard Dunin, który już nie żyje zresztą. Potem, jak spółdzielnia przekształciła się w wydawnictwo, czyli przedsiębiorstwo państwowe, [dyrektorem] był Rosiak. To był polonista, doktor polonistyki, jego ojciec pracował w drukarni na [ulicy] Unickiej. Potem był taki były nauczyciel z Zamościa czy z Chełma, Zbigniew Kośmiński. Jego żona, Lidia Kośmińska była poetką. Zbigniew Kośmiński też już nie żyje. Żaden zresztą z dyrektorów już nie żyje. Potem był Paweł Dąbek, były wojewoda, taki na przechowanie, na krótko przed emeryturą. Potem był Ireneusz Caban, historyk, były sekretarz KW [Komitet Wojewódzki] od propagandy, ale też i autor wielu książek. Z [Zygmuntem] Mańkowskim tworzyli taki duet, współpracowali przy paru rzeczach, między innymi wydali "ZWZ i AK" pierwszy raz taka rzecz wyszła, to był znaczący tytuł w wydawnictwie i w ogóle w Polsce. Duża rzecz. Ireneusz Caban też nie żyje. No, a potem wydawnictwo upadło. W [19]93. Niektórzy mówią, że ostatni dyrektor, czyli Caban zmierzał specjalnie do upadku jakby, ale nie wydaje mi się. Różnie ludzie mówią, a nie zawsze trzeba słuchać tego, nie wydaje mi się to prawdą. Ostatecznie upadło tak, jak wiele państwowych instytucji po prostu. Prawdopodobnie ono mogłoby przetrwać, ale polityka była taka i taki czas, kiedy dużo państwowych firm upadło. A może i przerost etatów był. W samej księgowości było pięć, czy sześć osób, bo taka to była księgowość, wszystko na długopis. Pamiętam, jak księgowa coś liczyła, to był taki kołowrotek, taki komputer na korbkę. Tak, czy inaczej to wszystko było w innych czasach, w zupełnie innym stylu, na innych zasadach. Po prostu nie mogło jakoś wejść w nowe myślenie o wydawaniu. Niewykluczone, że można było jakoś je uratować takim innym, prężnym myśleniem o pracy [wydawniczej]. No, ale tak wyszło. Zresztą jak mówię, co nie jest żadnym pocieszeniem, ale z tych małych wydawnictw to wszystko leciało po kolei –i łódzkie i gdańskie. Parę wydawnictw przetrwało, ale to te najsilniejsze, duże wydawnictwa. Bo nasze było co prawda największe po tej stronie Wisły, ale liczyło trzydzieści, trzydzieści parę osób ze wszystkim, a nie sto osób, jak te największe wydawnictwa typu PIW czy Czytelnik. Te duże przetrwały, a te małe wydawnictwa prawie wszystkie poległy. Wcześniej lub później. W [roku 19]89 to na pewno jeszcze państwo finansowało je w jakimś stopniu. W jakimś stopniu, ale ja nie pamiętam dokładnie tego, nie siedziałam w tych sprawach finansowych. Transformacja nastąpiła troszeczkę wcześniej, ale tak mniej więcej [19]93 rok to już była upadłość, to już nie było o czym mówić. A powolna likwidacja to już ze trzy lata wcześniej się zaczęła, kiedy tutaj był przydzielony jakiś komisarz, który likwidował stopniowo to wszystko. Wyprzedawano książki i on się tym głównie zajmował, bo już nic nowego nie wydawano.

Jeżeli chodzi [o stan wojenny] i o wydawanie to chyba tonie [miało to znaczenia]. Nie, w wydawnictwie nie było takich rzeczy, które byłyby na czasie, że tak powiem, bardzo aktualne. Że jakiś przełom polityczny powodowałby krach. Nie, to takich rzeczy nie było. Jeszcze w roku osiemdziesiątym NIK zajął trochę więcej pomieszczeń na Okopowej, a te dwie redakcje, czyli piękna i my przeniosły się na Stare Miasto i [mieściły się] w takim budynku, kamieniczce sąsiadującej z boku sąsiadującej z Czarcią Łapą. To chyba był osiemdziesiąty, bo przez całe dziesięć lat, aż do [19]90 roku tu byliśmy. To była wtedy ulica Trybunalska –pierwsza w prawo po przejściu Bramy Krakowskiej, potem zmieniono nazwę na Jezuicką chyba. Tam na rogu jest teraz Informacja Turystyczna, a był kiedyś "Bar pod krową" Bar mleczny, fantastyczny bardzo znany bar mleczny. Tam były świetne pierogi, naleśniki.

## 4. Pracownicy redakcji naukowej i literatury pięknej

W naszej redakcji jak ja przyszłam to było nas chyba tylko dwoje czy troje. Szefem był pan Moskała dopóki, przepraszam, nie padł zniewolony alkoholem. Całkowicie. Była to tragiczna postać. Był pan Zabielski, który potem przeszedł na UMCS do pracy, pani Kruszelnicka. Ludzie przychodzili i odchodzili. Słowikowska Barbara, która też miała różne losy, bo potem nawet szefową BWA [Biuro wystaw Artystycznych] była przez krótki czas. Ale to były takie czasy, jak, przepraszam, obecnie, że jak nie było wiadomo co zrobić, to się ludzi kierowało na tak zwaną placówkę gdzieś. Potem przyszli młodsi, bo jak ja przyszłam do pracy, to przez długi czas byłam najmłodsza. Potem była Jadzia Kaliszuk córka pana Bryka, takiego muzyka, też już nieżyjącego, kompozytora. Potem przyszedł Tomek Filipek, który nadal chyba pracuje, Zapał, który do tej pory chyba jest szefem Społem od wielu, wielu lat, chyba, że ostatnio przeszedł na emeryturę. Zdunek, Andrzej Zdunek, który jest szefem domu kultury na LSM-ie, a jak wydawnictwo padło, to on był rzecznikiem Hunka, marszałka województwa. Tak, że karierę porobili chłopcy. I pani Ewa

Mazurek. Głowacka-Mazurek, która potem poszła do pracy też do wydawnictwa –było takie małe wydawnictwo przy uniwersytecie, teraz to się nazywa Uniwersytet Przyrodniczy i ona tam szefowała.

W redakcji literatury pięknej [pracowały] trzy albo cztery [osoby]. Szefową była Zofia Wójcikowska cały czas, do emerytury. Jej mąż był dyrektorem "Kuriera"po Gzelli. Nie po Gzelli tylko po Gnocie. Pracowała tam Alicja Czarnecka, jej mąż pracował na UMCS-ie Zbigniew Jerzy Czarnecki [właśc. Zdzisław Jerzy Czarnecki], filozof. I himalaista. Zresztą, on był w tej grupie ze Stepkiem wtedy. On był szefem tej grupy, Czarnecki. To była tragedia wielka. To było ogromne przeżycie, tak, że od tamtej pory już tam chyba nie chodził. Jego żona, Alicja zajmowała się poezją. Anka Sikorska, żona tego Sikorskiego z radia, potem wyjechała do Anglii zresztą, a teraz wróciła podobno, ale nie mieszka w Lublinie. Pracowała Białowąs Jadzia, rusycystka, a potem pracowała w takiej firmie wydawniczej przy "Kurierze" No i jeszcze pracowała w literaturze pięknej, ale nie pamiętam jej nazwiska, taka Góralka, też skończyła tutaj UMCS. Z tym, że tak jak mówię, te wszystkie osoby [nie pracowały] przez cały czas, ale tak przychodziły, odchodziły, niektóre powiedzmy na emeryturę, inne zmieniały prace. [W redakcjach] wszyscy byli na etacie. Współpracowaliśmy z plastykami, którzy robili okładki, czy stronę graficzną, to to było na zasadzie współpracy. My, nasza redakcja dużo współpracowaliśmy z Krzysztofem Kurzątkowskim, a literatura piękna z Zofią Szulc z kolei, najwięcej chyba.

## 5. Redakcja techniczna –pracownicy i zadania redakcji

Była też redakcja techniczna tak zwana. To byli redaktorzy techniczni, którzy opisywali maszynopisy do druku, już tak, jak to powinno wyglądać. Oni nadawali kształt książce i oni jeździli do drukarni, kontaktowali się. My nie, w zasadzie nie. W redakcji technicznej była też korekta. To były dwie, trzy panie korektorki. Bo każda rzecz miała dwie, czasami trzy korekty nawet, zanim wyszło to już drukiem całkiem. Korektorki się zmieniały, krzyżowo robiły korekty na ogół. Bardzo ich było dużo. Wiem, że jedna zmarła, taka śliczna młoda dziewczyna bardzo szybko z dnia na dzień, prawie. Na udar, zdaje się. Ale pamiętam. Augustynek, Krystyna Augustynek, ona była taka żelazna, bardzo długo była bardzo. Ela Komorowska była wcześniej, ale najdłużej była właśnie pani Augustynek. To była taka starsza pani. To zawsze była starsza pani, ale bardzo taka elegancka. A poza tym, to były młode dziewczyny po polonistyce. Ale pobyły rok, dwa i zmieniały się, bo to ciężka praca była w korekcie, trzeba było ślęczeć nad tekstem.

Mój mąż –Zbigniew Marek był szefem [redakcji technicznej]. Był Andrzej Wojtowicz, taki pan Ogłaza, nie żyje już od dawna, to był mocno starszy pan. Potem była Wiesława Trojanowska, która później przeszła do drukarni do pracy, zresztą była po politechnice w Warszawie, [kończyła] tam jakiś taki wydział poligraficzny. To z redakcji technicznych to właściwie wszystko. A jeszcze była Krysia Frelik, ona pracowała też chyba w redakcji technicznej. Krótko tam pracowała i też nie żyje już.

Tak, że to była ta sama redakcja, tylko jedni się zajmowali nadawaniem kształtu książce, opisem do druku tych maszynopisów, czy szpalt, a korekta to już była praca czysto techniczna.

## 6. Etapy pracy wydawniczej

Najpierw był wydruk, maszynopis. Nie było komputerów –trudno sobie wyobrazić, ale tak było –były maszyny do pisania, najpierw zwykłe ręczne, potem elektryczne. Przy maszynopisie właściwie cała robota należała do redakcji. Potem był wydruk tego maszynopisu w drukarni. To były tak zwane szpalty, czyli jeszcze nie taki prawdziwy układ kolumn, tylko tekst tak jak leci. Ale jak mówił nasz na przeczekanie do emerytury, dyrektor Dąbek, to były taśmy. Tak mówił, bo nie wiedział, co to jest, nie wiedział co to są szpalty. Mówił: "Taśmy. Takie taśmy? Takie taśmy czytacie? Co wy to robicie?"Bardzo dobry człowiek, ale po prostu się nie znał. Przedtem był wojewodą, to trudno, żeby wiedział. Te szpalty rzeczywiście były wąskie, bywały takie i metrowe i ten cały tekst tam leciał, jak leciał.. I dopiero te szpalty dla redakcji technicznej były podstawą do szczotek, czyli już sformatowanych stron. A robiono to przecież nie w komputerze, bo ich nie było, tylko wszystko ręcznie. Czyli to normalnie były wyklejanki stron. A jeszcze jak były zdjęcia, ilustracje no to nie było prosto. [Redaktorzy techniczni] cięli szpalty, wiedzieli jak. Obliczali, ile tego wchodzi na stronę, bo przecież były różne formaty i różne czcionki. Poza tym różne teksty. Teksty pełne, to były rozdziały, podrozdziały. Do tego były przypisy, też bardzo zróżnicowane –na przykład na dole albo na końcu. I redakcja techniczna na tym po prostu pracowała. Robiła kolumny, strony, określone czcionki, odstępy na podstawie właśnie tych szpalt. Nie było żadnego automatu. Potem właśnie te szpalty to już były takie sformatowane strony książki. I kolejna korekta, bo co najmniej dwa razy robiono korekty na tych szpaltach. Najpierw szpalta, a potem te tak zwane szczotki, czyli już sformatowane strony. A czasami jeszcze trzecia korekta bywała, kiedy więcej błędów zostało. A potem to już drukarnia pracowała, drukarz miał kaszty i wyjmował czcionki –no, to było tak o parę stopni wyżej, niż Gutenberg. A to, czy okładka, czy obwoluta, czy szycie nićmi, czy klejenie to już wydawca decydował. To ważne było, zależało od formatu i przede wszystkim od tego, jak gruba była książka –wiadomo, że klej to puszcza, a szycie jest trwałe. Papier był limitowany, to nie było o tak, o sobie, że papier można było zamówić. Tylko papier na daną książkę, na określone tytuły był przyznawany w ministerstwie na podstawie decyzji o nakładzie, na podstawie [wielkości] nakładu. W Warszawie była hurtownia papieru, prawdopodobnie w drukarni był ten papier i oni po prostu [do druku] brali tyle, ile przydzielono nam na dany tytuł. Nakłady książek zresztą były dużo wyższe niż teraz. To nie ma w ogóle o czym mówić. Ja nie wiem, czy się więcej czytało, czy może taka rozrzutność była większa, ale fakt, że nakład był uzależniony od różnych rzeczy, ale przede wszystkim rynku nie było.

Jak tekst trafiał już do pracy, redaktor po prostu czytał i robił redakcje tekstu, czyli

zmieniał, a autor musiał to jeszcze zaakceptować. Pracowało się na maszynopisie, tym autorskim maszynopisie. Często było sporo poprawek. Bardzo często, bo autorzy nawet nie wiedzieli o zasadach przy aparacie naukowym, czyli przypisach i tak dalej. Na tym etapie, kiedy były szczotki, to redaktor robił też indeksy. Indeksy były różnego typu –proste, rozwinięte i na ogół robił je redaktor [techniczny]. Redaktor normalnie pracował nad tekstem i zmiany uzgadniał z autorem. Często autor coś jeszcze dodawał, bo [zdarzało się], że minął jakiś czas, od kiedy to pisał, mogły być jakieś nowe rzeczy czy nowe spojrzenie. Zresztą do samego końca, do ostatniej korekty często były leciutkie zmiany. Potem zmiany mogły być już tylko leciutkie. Po tych wszystkich poprawkach redaktora, redakcji i autora ewentualnie jeszcze dawało się znów do przepisania maszynistkom i one już ten tekst przepisywały na czysto z tymi uwagami, z tymi zmianami, poprawkami różnymi. Potem redaktor znów to czytał, czy to wszystko jest w porządku –trzeba było z tą podstawą sczytywać. Jeżeli były jeszcze jakieś pomyłki to maszynistka jeszcze raz przepisywała i poprawiało się, jeżeli jeszcze można było. Bo do drukarni w zasadzie trzeba było oddać, z tego, co pamiętam, maszynopis, na którym mogło być chyba maksimum pięć poprawek na stronie. Maksimum pięć i to takich delikatnych poprawek, a nie było wtedy tych korektorów jeszcze takich, którym można było zamalować, zamiast "rz" to żet z kropką zrobić Taki maszynopis musiał trafiać do drukarni. Jeszcze redakcja techniczna pracowała nad tym, bo wtedy uzgadniana była sprawa wielkości czcionki, odstępu, przypisów, bo różnego rodzaju te przypisy były, na przykład literowe. I tu decydował głównie redaktor, różne względy mający na uwadze, a przede wszystkim czytelność tekstu. Czy pod kolumną, czyli na stronach, czy na końcu tekstu, to redaktor techniczny opracowywał. Potem to szło do drukarni, drukarnia robiła z tego te właśnie te szpalty, te taśmy długie. Niektóre taśmy to można było zwijać w rulon, taka jedna szpalta była kilkumetrowa nawet. Wtedy je cięliśmy, bo nie można byłoby czytać. I autor jeszcze. [Dlatego] te szpalty drukarnia przysyłała w kilku egzemplarzach. I znów nanoszono poprawki i dopiero, na podstawie tego szły one jeszcze raz do drukarni i powstawały szczotki. Przy szczotkach pracował najpierw redaktor merytoryczny, autor, korekta. Potem po naniesieniu poprawek one szły do redaktora technicznego i redaktor techniczny na tym pracował, na tych poprawionych już przez wszystkich szpaltach. Zresztą tam były kolory różne naniesione i na tym pracował redaktor techniczny, który z tego robił no właśnie te już kolumny. Opisywał to, żeby już te kolumny i odstępy miedzy tymi tytułami, podtytułami i tak dalej były właściwe. I jak to zrobił, to szło już do drukarni po opisie tego redaktora technicznego. Drukarz poprawiał to, nanosił wszystkie poprawki. Wracało to do wydawnictwa i w wydawnictwie jeszcze raz korekta to czytała. Redaktor, na ogół merytoryczny przeglądał. Czasami, jeżeli tam było więcej poprawek, to trzeba było czytać oczywiście jeszcze raz. Pracując jednocześnie przecież nad innym już tekstem To nie tak było, że tylko się czekało na te poprawki, że z założonymi rękami się siedziało i czekało, bo już były inne teksty w międzyczasie. Inne i różne tematycznie nawet. Jeżeli ta praca w drukarni trwała dosyć długo, to się nie pamiętało dokładnie, a jak się było już w zupełnie innych sprawach, to trzeba było wracać do tamtego. Czasami było to dobre, bo [miało się] świeższe oko wtedy.

# 7. "Jaskółka"- planowanie nakładu i dystrybucji

W momencie, kiedy kończyło się redakcję, redaktor pisał tak zwaną "jaskółkę"czy tekst na "jaskółkę" "Jaskółkę"–dokument, charakterystykę książki. Czy [książka] naukowa, czy każda inna, to musiała być "jaskółka" I te "jaskółke"ze wszystkim już parametrami i proponowanym nakładem i tą charakterystyką wysyłano do Warszawy. Tam zbiorczo ze wszystkich wydawnictw robiono taki biuletyn na różne książki, które miały się ukazać, określano, kiedy przewiduje się, że ta książka ukaże się drukiem, będzie dostępna i ten biuletyn, te "jaskółki"przesyłano do księgarń. Księgarnie na podstawie tego zamawiały, tak dziesięć egzemplarzy czy piętnaście, czy dwadzieścia czego chciały i dostawały tyle egzemplarzy, ile zamówiły. Potem to wracało i na podstawie [tych zamówień] obliczany był nakład i na tej z kolei podstawie ilość papieru, jaka była potrzebna na ten nakład. Taki był schemat. Tak, że papier mówiąc prawdę się nie marnował. W ogóle nie można było marnować papieru. Nie było w zasadzie stron wolnych, wszystkie były zadrukowywane, właściwie. Ten papier był na wagę złota. To była bardzo, bardzo cenna rzecz. I wydawnictwo to potem realizowało, księgarnie zamawiały i potem z hurtowni w Warszawie przychodziło do księgarń tyle egzemplarzy, ile księgarnia zamówiła sobie na podstawie tej "jaskółki" tego dokumentu. Często było tak, że księgarz chciał jeszcze więcej. No to jeżeli było w hurtowni, to się dosyłało. A jeśli nie, to jeśli się nazbierało dużo tych zamówień, robiło się drugie wydanie. Teraz też tak pewnie jest, tyle tylko, że teraz bardziej rynek decyduje, przedtem jednak nie. Bo można było drugie wydanie robić jak się papier dostało, trzeba było dobrze uzasadniać, żeby dostać papier, żeby przydzielono papier na to drugie wydanie. Chociaż bywało też i tak, że jak ktoś miał dobre dojścia to sam sobie to załatwiał, wymuszał. Autor, myślę o autorach. Mógł, jeżeli odpowiadał władzom, powiedzmy. Pewnie telefon wystarczył, bo to nie ministerstwo odgrywało główną rolę, tylko komitety. Ja nie znam takich przypadków w tym sensie, że nie mogę powiedzieć o żadnym takim przypadku, ale z całą pewnością, jeżeli były dobre układy, to załatwiali.. Bo niektóre nakłady budziły zdziwienie, że jeszcze pierwszy nakład leży w księgarni, a już drugi jest szykowany, No to to było dziwne.

## 8. Praca redaktora merytorycznego

Autorzy przysyłali tekst. Ja dostawałam maszynopis, czasami on był poprawiany ręcznie, ale zasady były takie, że to był maszynopis, Zasady zresztą dość ściśle określone, bo na podstawie tych stron maszynopisu, tego jak ten maszynopis wyglądał były obliczane tak zwane arkusze. Bo te arkusze autorskie, redakcyjne, wydawnicze, drukarskie i tak dalej musiały być znormalizowane, mianowicie, nie pamiętam już [dokładnie] –na stronę musiało być dwadzieścia albo dwadzieścia dwa

wiersze, tak miało wypadać i margines, nie wiem, czy trzycentymetrowy, ale też [określony]. Bo jak wszystko było znormalizowane, to wiadomo było, ile czcionek powinno być w wierszu, jaka kolumna. Na tym się pracowało. Ja dostawałam maszynopis na ogół po recenzjach. Były recenzje zewnętrzne na ogół dwie, a czasami trzy, jeżeli były takie silnie rozbieżne. A bywały. Ja też wiele recenzji pisałam. Były recenzje tak zwane wewnętrzne i zewnętrzne. Każda książka musiała mieć recenzje, zanim się przystąpiło do roboty. Oczywiście, nie każdą rzecz się drukowało, były recenzje dyskwalifikujące. Ja sama zdyskwalifikowałam ze trzy rzeczy, bo powiedzmy –mówię o naszej redakcji –temat był, nie to, że mało nośny, nie, bo takich nie było, ale wiedzieliśmy, na podstawie doświadczenia, że nie będzie miał wielu czytelników, że powiedzmy, tylko wąska grupa przyjaciół autora może się tym zainteresować. Że jest kiepsko napisany, czy przypisy, bibliografia źle zostały skonstruowane, źle użyte, że nauka inaczej [to przedstawia]. Nawet wielu ludzi pracujących na uczelni popełniało bardzo dużo błędów i to takich kiepskich nawet, bym powiedziała, że trzeba było poprawiać. Tak, że takie właśnie względy [decydowały] przede wszystkim. Że to nikogo nie interesuje lub temat tak jest oklepany, a autor tu nic nowego nie wnosi no to wtedy dyskwalifikowało się. To wydawnictwo dawało [książkę] do recenzji, nie autor. To wydawnictwo szukało recenzentów i nie tylko w Lublinie, ale i poza Lublinem znajdowało się recenzentów. To wydawnictwo na podstawie recenzji decydowało [o wydaniu książki]. Bo jeżeli recenzje były negatywne, to żaden wydawca pewnie nie zaryzykowałby wydania tej książki, bo straciłby po prostu.

Nad jedną [książką] pracowałam chyba pół roku. I to nawet wiem, co to było. To był "Majdanek" wielka księga, wielu autorów, to są najtrudniejsze rzeczy. To nad tym pracowałam pół roku. Było bardzo różnie, ale na pewno nad żadną książką tydzień czy dwa nie dało się [pracować]. Ale powiedzmy –miesiąc, dwa, zależnie od wagi, od rangi. Jeżeli to była książka naukowa z dużą ilością przypisów i materiału, to trzeba było i pracowało się po prostu dłużej nad tym,.

Dziesięć tysięcy to był podstawowy nakład w literaturze pięknej. To był nakład podstawowy, a od tego dopiero się liczyło [wielokrotności] –dwadzieścia, trzydzieści, pięćdziesiąt tysięcy nakładu. Takiego [największego nakładu] to nie pamiętam, ale przecież wielokrotnie wznawiano [wydania], szczególnie z literatury pięknej, te poetyckie różne i klasykę. A, jak mówię, podstawowy nakład to był dziesięć tysięcy. A w naszej redakcji nie pamiętam, jaki był [nakład] podstawowy, ale może z pięć albo ze trzy [tysiące egzemplarzy]. Podstawowy. I od tego wtedy wielokrotność się liczyła.

Pamiętam taką książkę, koleżanka pracowała nad nią, profesora Margula. To był filozof z UMCS-u, nie wiem, chyba już nie żyje, bo to nie był młody człowiek. To była pierwsza chyba tego typu literatura, z całą pewnością. Rozpisana na tekst muzyka. Nie wiem, czy to był Mozart, ale to była muzyka klasyczna rozpisana na wzory matematyczne. Wzory i tekst. Właśnie robił to profesor Margul i jego uważano w związku z tym za [ekscentryka], ponieważ on coś takiego robił. Ale to było, tak z

perspektywy patrząc, to było cos fantastycznego! To było właśnie takie rozpisanie muzyki. To były wzory i tekst, muzyka. Ale nie odczucia, nie odczucia, tylko jakby nuty rozpisane na tekst i wzory matematyczne. [W redakcji] to nie było trudne, trudno byłoby dyletantowi, bo jak nie rozumie tego wzoru, to może zawsze błąd popełnić. To tak, jak pismo japońskie. Ale jak ktoś się na tym zna to nie, nie ma problemu. [Wzory] są w tekstach na ogół albo tak je można traktować, jak ilustracje, jak rysunki. To przecież to to samo.

W naszej redakcji, z tego co pamiętam, dwie osoby chyba tylko, czy trzy były po polonistyce, a reszta była po historii. Na ogół to była polonistyka i historia. U nas nie było nauk ścisłych. Nie było takiej redakcji, więc nie robiło się takich rzeczy. Jakkolwiek później, ale to na zasadzie prac zleconych były jakieś medyczne takie broszurki, ale nie, nauk ścisłych, jak matematyka nie było.

Każdy z redaktorów miał swoich autorów, z którymi współpracował. Jak przyszedł maszynopis od jakiegoś autora, to wiadomo było, kto będzie to robił, nie dawano tego nikomu innemu. To miało znaczenie i wcale nie chodziło o towarzyskie znajomości. Podobnie i grafików, choć z grafikami współpracowała redakcja techniczna, ale niektóre [projekty] i przez nas przechodziły, oczywiście. Miałam takiego autora bardzo fajnego. Profesor Wójcik był geologiem, pracował w Muzeum Ziemi w Warszawie i zajmował się historią nauki. [Pisał] bardzo ciekawe prace właśnie o polskich odkrywcach, głównie popowstaniowych, to znaczy tych, którzy gdzieś tam na Sybir trafili po powstaniu styczniowym. I ja z nim cały czas współpracowałam. To ja głównie do niego jeździłam do Warszawy, czasami on przyjeżdżał, ale zazwyczaj to ja jeździłam do niego i tam autoryzowaliśmy. Bo każdy tekst trzeba było autoryzować, oczywiście, to znaczy te moje poprawki autor musiał zaakceptować. Czasami wysyłało się, bo nie zawsze miało się kontakt bezpośredni –z panem Żabińskim na przykład nie miałam kontaktu bezpośredniego. To był mocno starszy pan, no tak. A z Kononowiczem to jeździłam wielokrotnie do drukarni. Boże, jak on się denerwował! On się denerwował, bo kolory mu nie odpowiadały, nie mógł [zaakceptować] koloru w tych zwierzakach, w tym albumie. To było też prymitywne, [technika druku]. Ja mam taki album pomalowany przez niego dodatkowo, poprawione są kolory.. Rano dzwonił do mnie: "Nie mogłem całą noc spać, bo ten odcień czy ten kolor do kitu, do niczego. Jedziemy, trzeba zmieniać."Tam drukarze się łapali za głowy, ale mieli i tak dużo cierpliwości do starszego pana. On był zresztą taki bardzo sympatyczny, więc nie można było na niego krzyknąć. Tak co drugi dzień jeździło się do drukarni, ciągle coś zmieniał. Tak, że to wszystko wydłużało trochę [czas realizacji]. Ale myśmy w zasadzie jako redaktorzy nie jeździli do drukarni, nie mieliśmy takiego bezpośrednio kontaktu. Na stałe współpracowałam też z niestety nieżyjącym już Adasiem Witusikiem. To był historyk. Malutki, okrągły taki, bardzo zabawny człowiek. On się zajmował głównie Zamojskimi i parę rzeczy wydał, a ja przy jego książkach pracowałam. Pracowałam –z takich autorów, których ceniłam –z Zygmuntem Mańkowskim. Jego "Miedzy Wisłą a Bugiem"dostała przecież nagrodę Polityki, to

była ważna nagroda. Pracowałam przy tym. Profesor Wójcik ten geolog z Warszawy, o którym mówiłam taki bardzo sympatyczny pan, bardzo mile go wspominam. Kiedyś nas zamknięto w Muzeum Ziemi, on tam pracował i ja tam do niego jeździłam. Siedzieliśmy i kiedy chcieliśmy wyjść, okazało się, że muzeum jest już zamknięte. To było pierwsze piętro. Telefony wyłączone, nie było komórek przecież w tamtym czasie. Nie było wyjścia na na miasto z telefonu z gabinetu, telefony łączył sekretariat. A sekretariatu nie było, bo wyszedł do domu. Wszystko pozamykane, pierwsze piętro –co robić? No to pan profesor wyszedł na daszek, na szczęście był pod oknem taki okap jakby większy, on wyszedł na to i zaczął krzyczeć. W tym kompleksie budynków jest też muzeum. Na szczęście muzeum było czynne, ktoś go usłyszał i nas otworzono.

## 9. Z cenzurą nie było dyskusji

Współpraca [z cenzurą]? Nie było współpracy. Nie było. Cenzura czytała [tekst] już na końcowym etapie, na etapie tych szczotek. Czytała i często mazała okrutnie. A mieściła się cenzura w Lublinie na rogu Okopowej i Narutowicza. Tam były Klub "Masza"na dole kiedyś, a tam, gdzie była cenzura, na górze, na pierwszym piętrze był Bank Cukrownictwa. Tak, że mieliśmy blisko. Wzywano nas i: "To prosze wykreślić, o tutaj. Od tego do tego. Od tego słowa do tak jest. To wszystko musi wylecieć." Nie było rozmowy. No i właśnie stąd czasami trzeba było robić kolejną korektę, bo jak cenzura powywalała pół strony i w związku z tym zabrakło kompletnie logiki, no to trzeba było dodatkowo tekst jakiś wymyślać, autor [musiał] pouzupełniać. Tak, że czasami to były wywalane duże ilości tekstu. Kiedyś –raz to mi się to zdarzyło i chyba tylko mnie w wydawnictwie –tę tak zwana "jaskółkę" ten tekścik, który redakcja pisze do zamówień dla księgarzy, tę "jaskółkę"mi zatrzymała cenzura. Nie puściła. I ja pamiętam, co to było. To była mała książeczka Dereckiego, Mirosława Dereckiego, tylko nie pamiętam, czy to było o Hubalu, czy Cichociemni może, bo on napisał parę takich drobnych [książek] i o tym też pisał. Ja akurat pracowałam przy tym, ale nie pamiętam. I cała "jaskółkę"mi zatrzymali, nie poszła w ogóle cała "jaskółka" A to było tylko omówienie i być może trochę reklamy –książki, a nie autora. Przecież te "jaskółki"to były małe tekściki, parę wierszy to zajmowało. Oczywiście [idąc do cenzury] każdy był zdenerwowany –co zostawią z tego tekstu? Bo potem to my mamy problem. Jak wywalają dwa akapity na stronie, no to jest problem. A czasami, jeżeli wyrzucają pół zdania jakiegoś i zamiast tego łaskawie proponują w zamian coś, ale to jest ze znacznie gorszym wydźwiękiem niż to, co w oryginale było. Tak, że to były problemy i miało się tremę, ale to w tym sensie, że nie wiadomo było, ile tam leci tego tekstu, a to ostatnia już faza produkcji, praktycznie. Tak, że dla wydawcy to był kłopot. A oni [nie uzasadniali swoich decyzji], uważali, że wszyscy są na tyle inteligentni, że wiedzą. Co tam argumentować, wywalać i koniec. Tam było kilka osób, nie znałam wszystkich, nie byłam u wszystkich i już ich nie pamiętam. Chodziłam dosyć często, oczywiście, bo nie było chyba takiej książki, która byłaby

bez cenzury, bez skreśleń, szczególnie w naukowych to się raczej nie zdarzało. Zawsze można było doszukiwać się aluzji, nawet w niektórych tych takich mocno historycznych. Ale mało tego. Wizytówki nie można było bez cenzury zrobić. Wizytówek drukować nie można było, pieczątek, żadnego druku. Zaproszeń ślubnych! Żaden druk nie mógł pójść bez cenzury. Żaden druk [nie mógł przejść] bez pieczątki cenzury. Tak, że tam musiało być parę osób. Był szef, a ja chodziłam chyba do jednej czy do dwóch na ogół na tych samych osób. Była babka i jakiś facet, ale nie pamiętam już, jak się nazywali. Bo to nie są godni zapamiętania ludzie. Nazwiska pamiętałam wtedy, bo wiedziałam do kogo mam iść. Dowiedziałam się, o ironio losu, ze właśnie ta babka, która była cenzorką i, do której ja przez wiele lat chodziłam jako do cenzorki wkrótce wyjechała do Niemiec i to tych zachodnich. Uciekła. Przychodziło się, ja miałam swój egzemplarz tekstu, oni mieli swój. I pokazywali po prostu: ta i ta strona. Długopisem grubym wykreślone, przekreślone. Jeżeli to był jeden wiersz, to jednym [skreśleniem], a jak nie to tak przekreślone na krzyż. Absolutnie tam dyskusji nie było. Ja musiałam to przenieść na swój egzemplarz. Oni swój egzemplarz mieli z drukarni bezpośrednio, drukarnia im wysyłała, bo przecież oni musieli zostawić u siebie w archiwum, jako dowód ten swój egzemplarz. Ja na swoim musiałam wykreślić bo jak bym zostawiła, to nie wiem co by było. Cały nakład byłby przecież wyrzucony. Pewnie tak. A nakład był kilkunastotysięczny, czy dwudziestotysięczny i cały byłby spalony, czy po prostu nie trafiłby na rynek, gdybym tego nie uwzględniła. [Autorzy reagowali] tak samo jak redaktorzy. A co mieli zrobić? Nie było argumentów. Mało tego, cenzorzy często poprawiali tak, że to według nich miało być lepiej, a tak naprawdę było bez sensu, było jeszcze gorzej. No, ale nanieść trzeba było absolutnie, bo inaczej książka by nie mogła się ukazać w księgarniach.

## 10. Ludzie "Kameny"

Był taki dwutygodnik "Kamena" Tam wtedy pracował Kazimierz Andrzej Maj, Kamiński i właśnie [Mirosław] Derecki, ja go jeszcze pamiętam z "Kameny" Współpracowałam z "Kameną" z Dostatnim. Jerzy Dostatni, on był chyba sekretarzem redakcji w "Kamenie"i takie jakieś rzeczy pisał, już nie pamiętam, co to było, ale chodziłam do "Kameny" Pracowałam w wydawnictwie, ale z nim współpracowałam. I chodziłam tam do nich, do "Kameny" Wtedy [mieścili się] na Narutowicza, ja już oczywiście nie pamiętam jaki adres, ale na Narutowicza. Idąc Okopową skręcało się w prawo, czyli w dół w kierunku, Lipowej i to było, nie wiem, drugie, czy trzecie podwórko. Oni byli w oficynie, w podwórku w oficynie i zajmowali taką [suterenę] –to taka prawie pół piwniczka była, taki bardzo niziutki parter. Parter, który był razem z ziemią, pamiętam, jak tam się chodziło. I tam zajmowali tam kilka pokoi, mieli bardzo kiepskie warunki. W podwórku, te stare kamienice były paskudne. A później się gdzieś przeprowadzili. Tak, przeprowadzili się na Skłodowskiej. Potem byli naprzeciwko szkoły mniej więcej, druga kamienica, chyba druga kamienica po lewej stronie. Jeszcze Bechczyc-Rudnicka pracowała wtedy, miała ponad

dziewięćdziesiąt lat. Oczywiście, ja z nią nie współpracowałam, bo to koleżanki z [redakcji literatury] pięknej, ale ja ją pamiętam, bo przecież przychodziła do wydawnictwa. Szelburg-Zarembina także przychodziła, przyjeżdżała,. No tak, bo to się oczywiście przecinały te drogi, przecinały się.

## 11. Gdzie na kawę?

"O, a gdzie się chodziło? Chodziło się do Czarciej, to była taka kultowa [kawiarnia] bym powiedziała. To była taka kawiarnia od zawsze. Ale kabaretu "Czarcia Łapa"już nie było wtedy. To były lata osiemdziesiąte, to był stan wojenny. Tak, że kabaretu tu już nie było, dawno. Gdzieś lata sześćdziesiąte –siedemdziesiąte to się skończyło chyba. No, ale z Okopowej do Czarciej to się nie chodziło. Chodziło się do "Ewy" to była taka bardzo dobra kawiarenka, nie wiem, czy istnieje jeszcze. Na Kołłątaja, tak na rogu w okolicy Peowiaków, na końcu po lewej stronie idąc z Krakowskiego do centrum. Ten budyneczek, to tam chyba jest jeszcze, tylko nie wiem, czy jest "Ewa" To była bardzo fajna kawiarnia, dobra kawa tam była. Dobra, bardzo dobra kawa była u Widelskiego, ale to na stojąco, w teatrze. A jeszcze wcześniej tak szybko z Okopowej jak się wychodziło, to Delikatesy na Krakowskim. Bardzo dobrą kawę mieli, mieli bardzo dobry ekspres do kawy, jeden z pierwszych. Taką szybką kawę to tam się wypijało. W Warszawie dużo było takich właśnie dziupelek. W Delikatesach na Krakowskim była bardzo dobra kawa, ale to tak nie do pogadania, tylko do wypicia i już. Do restauracji to się mało chodziło. Ja chodziłam do restauracji na obiad, do dawnej Lublinianki, bo blisko było. Po prostu na drugie danie, bo mnie tylko to interesowało. Jak byłam głodna, to tam do Lublinianki wskakiwałam i zjadałam coś.

## 12. Nowa rzeczywistość rynkowa, nowe technologie i współpraca z "Na przykład"

Jak wydawnictwo padło, to poszłam do pracy do takiej fundacji. Fundacja Ochrony Środowiska to się nazywało, wydawało tam takie biuletyny jakieś, takie rzeczy z ochrony środowiska. Pracowałam tam parę miesięcy, dokładnie przez zimę tylko. Wiele rzeczy tam mi nie odpowiadało i uciekłam stamtąd. Autentycznie. Pierwszy raz w życiu mi się coś takiego zdarzyło. Ale mniejsza o to. I stamtąd od razu poszłam do Wydawnictwa Lubelskiego "Nowa" które koleżanka utworzyła. To była taka spółka, ja też byłam w tej spółce i sądziłam, że odrodzi się to wydawnictwo. Ten romans z "Nową"trwał dosyć krótko. Bo to amatorzy założyli bez doświadczeń biznesowych żadnych, bez pieniędzy. Żadna z osób nie miała doświadczeń tak, że to było porwanie się z motyką [na słonce] kompletne w tym przypadku. Ale po raz pierwszy właśnie w tym wydawnictwie, ponieważ to była spółka sp z o.o., po raz pierwszy było tak, że autor, jeżeli chciał wydać książkę, to musiał sobie znaleźć sponsorów, po raz pierwszy z czymś takim tam się właśnie zetknęliśmy. Bo przecież do tej pory to wydawnictwo starało się o pieniądze, a nie autor. A tutaj właśnie inaczej. No ale wydanie kosztuje, a jeszcze w tamtych czasach, początki nowego rynkowego ustroju. No i to oczywiście to się rozpadło rozleciało, trzeba było to zlikwidować wszystko, a ja

w międzyczasie zaczęłam współpracować z [Waldemarem] Żelaznym. On był założycielem i szefem "Na przykład" W ogóle to się nazywało to się nazywało Stowarzyszenie Popierania Twórczości i mieściło się na Peowiaków. Zaczęłam współpracować z "Na przykładem"z Żelaznym i byłam tam do emerytury. Skończyłam pięćdziesiąt pięć lat i poszłam na wcześniejszą emeryturę. [Zajmowałam się] tym samym plus korekta, czyli redakcja i korekta też. Z tym, że tematyka była inna, oczywiście. Diametralnie. Zdecydowanie bardziej literacka i ekologiczna, i ochrona środowiska i tak dalej. No i nowi autorzy, nowi ludzie. To było ciekawe. Ja się dopiero tam się uczyłam nowych spraw. Tam już kolega przy komputerze siedział i pisał teksty, a drukarnia –to była spółdzielnia, nie pamiętam, jak się nazywała –dostawała już gotowce, już wszystko było w komputerze przygotowane. Stowarzyszenie Popierania Twórczości wydawało też i albumy malarstwa lubelskich autorów. Wydawaliśmy albumy, ale one z kolei były drukowane w Czechach czy na Słowacji. Tam chyba były lepsze warunki, poza tym lepszą trochę technikę tam mieli.

[Jeszcze w Wydawnictwie Lubelskim], nie pamiętam, który to był rok, może [19]90. Ale w tym czasie to już pewnie nic się takiego nie wydawało nowego, bo to już było stadium tej upadłości, ale pamiętam, że przyszedł do nas taki młody człowiek, zresztą z Lublina, z UMCS-u, któremu wydawaliśmy książkę, bardzo ciekawą rzecz, to była jego praca doktorska, chyba tak naprawdę. I przyniósł nam [tę pracę] na dyskietce i dla nas [to był] szok –jak to? To wszystko jest tu, o na czymś takim? Pierwszy raz coś takiego widzieliśmy. No, bo myśmy zawsze mieli tego maszynopisu tyle, a tu było –krążek. A ponieważ on, żeby zebrać materiały do tej pracy był w Londynie, tam w archiwach londyńskich szukał materiałów kupił sobie komputer i miał go w domu. No i mało tego. Poprawka, była na tym jego wydruku i nie trzeba było angażować żadnej maszynistki, żeby to poprawiała, na nowo pisała, tylko on na komputerze szybciutko tych poprawek dokonał. To był szok.

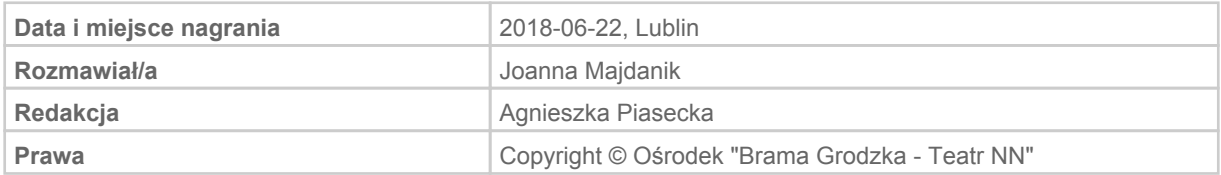